## How to export to list in C# and ByteScout Spreadsheet SDK

Write code in  $C#$  to export to list with this step-by-step tutorial

Learn how to export to list in C# with this source code sample. ByteScout Spreadsheet SDK is the library (SDK) that is capable of writing, reading, modifying and calculating Excel and CSV spreadsheets. Most popular formulas can be calculated and reculculated with Excel installed. You may import or export data to and from CSV, XML, JSON as well as to and from databases, arrays. It can export to list in C#.

C# code samples for C# developers help to speed up coding of your application when using ByteScout Spreadsheet SDK. In your  $C#$  project or application you may simply copy  $\&$  paste the code and then run your app! Enjoy writing a code with ready-to-use sample C# codes.

Free trial version of ByteScout Spreadsheet SDK is available on our website. Documentation and source code samples are included.

C# - Program.cs

```
using System;
using System.Collections;
namespace Bytescout.Spreadsheet.Demo.Csharp.ExportToList
{
    class Program
    {5}static void Main(string[] args)
        {
            const string inputFile = @"ListOfPlanetsSpreadsheet.xls";
            // Open and load spreadsheet
            Spreadsheet spreadsheet = new Spreadsheet();spreadsheet.LoadFromFile(inputFile);
            // Get the data from the spreadsheet
            IList planets = new string[10, 10];
            spreadsheet.ExportToList(planets);
            // Close spreadsheet
            spreadsheet.Close();
            // Display array
            string[,] planetsArray = planets as string[,];
            for (int i = 0; i < planetsArray.GetLength(0); i++)
            {
                for (int j = 0; j < planetsArray.GetLength(1); j++)
```
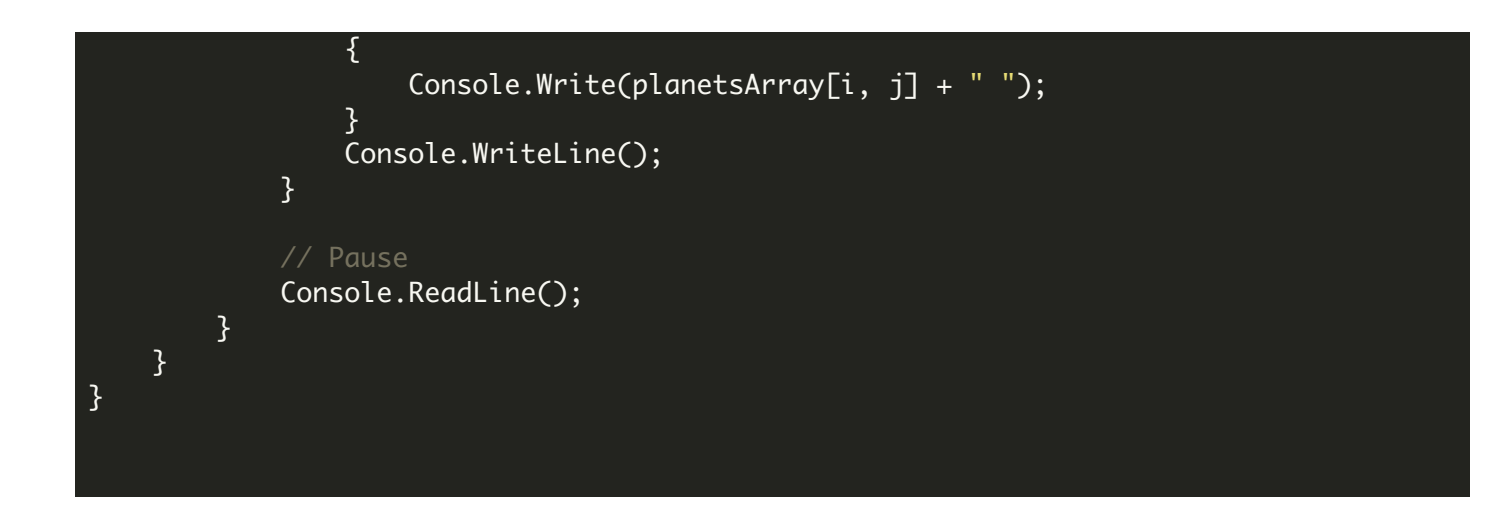

FOR MORE INFORMATION AND FREE TRIAL:

- Download Free Trial SDK [\(on-premise](https://bytescout.com/download/web-installer?utm_source=pdf-source-code-sample) version)
- Read more about ByteScout [Spreadsheet](https://bytescout.com/products/developer/spreadsheetsdk/bytescoutspreadsheetsdk.html?utm_source=pdf-source-code-sample) SDK

Explore [documentation](https://bytescout.com/documentation/index.html)

Visit [www.ByteScout.com](https://bytescout.com/?utm_source=pdf-source-code-sample)

or

Get Your Free API Key for [www.PDF.co](https://pdf.co/) Web API